# **flask-jsonapi Documentation**

*Release stable*

**Mar 17, 2022**

## **Contents**

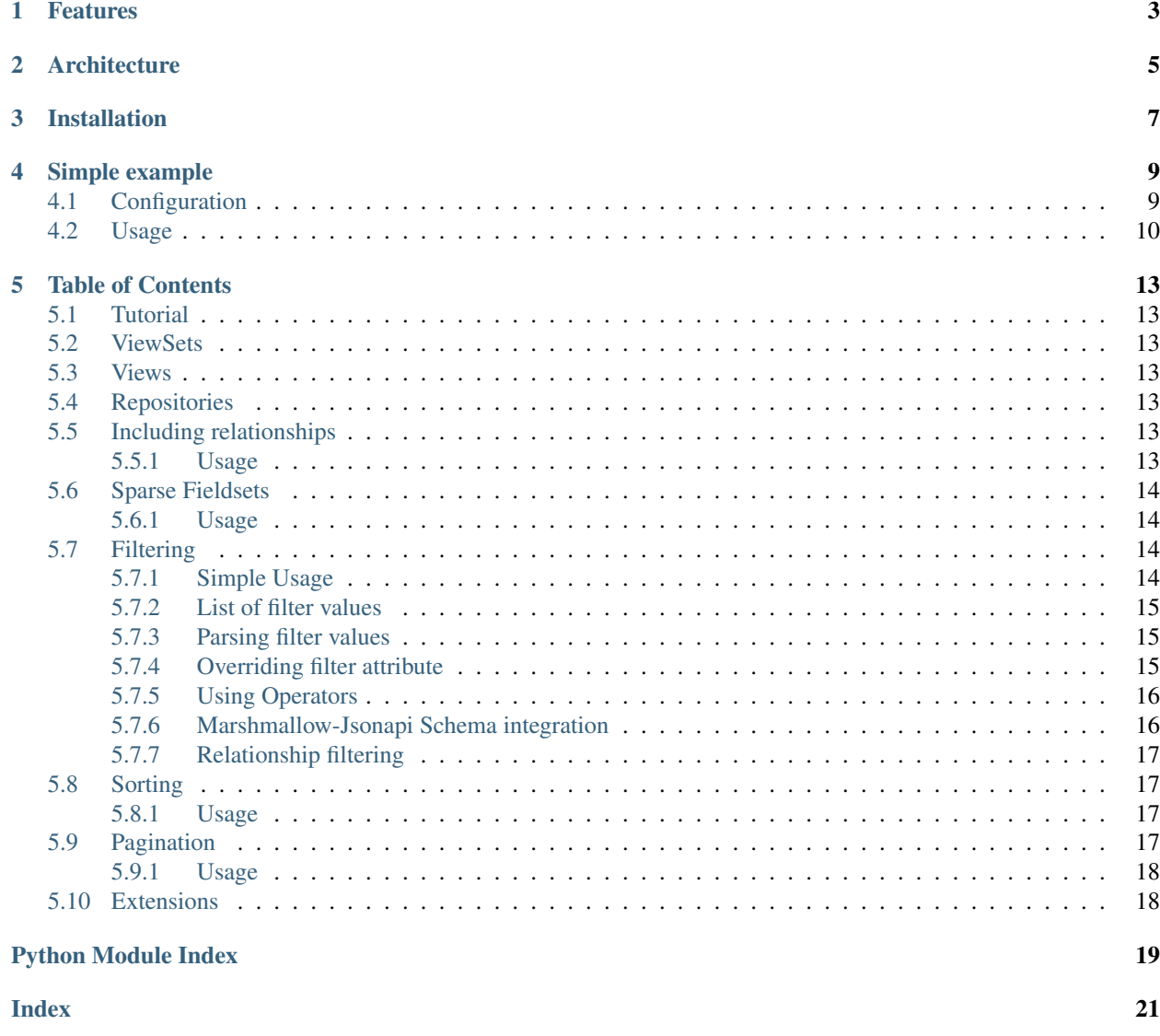

<span id="page-4-0"></span>JSONAPI 1.0 server implementation for Flask.

Flask-jsonapi is a server implementation of [JSON API 1.0](http://jsonapi.org) specification for [Flask.](http://flask.pocoo.org/) It allows for rapid creation of CRUD JSON API endpoints. Those endpoints can be used by JSON API clients, eg. JavaScript frontend applications written in Ember.js, React, Angular.js etc.

A compatible Python client can be found in the following package: [jsonapi-request.](https://github.com/socialwifi/jsonapi-requests)

Flask-jsonapi depends on the following external libraries:

- [Flask](http://flask.pocoo.org/docs/) (micro web framework)
- [marshmallow-jsonapi](https://marshmallow-jsonapi.readthedocs.io) (serialization, deserialization, validation with JSON API format)
- [SQLAlchemy](https://docs.sqlalchemy.org/) (SQL ORM)

## Features

<span id="page-6-0"></span>Flask-jsonapi implements the following parts of the JSON API specification:

- fetching resources [\[specification\]](http://jsonapi.org/format/#fetching-resources)
- creating, updating and deleting resources [\[specification\]](http://jsonapi.org/format/#crud)
- inclusion of related resources [\[specification\]](http://jsonapi.org/format/#fetching-includes)
- filtering helps with adding filters to views (including helpers for SQLAlchemy), the format is compatible with [recommendations](http://jsonapi.org/recommendations/#filtering)
- sorting [\[specification\]](http://jsonapi.org/format/#fetching-sorting)
- **pagination** [\[specification\]](http://jsonapi.org/format/#fetching-pagination)
- sparse fieldsets [\[specification\]](http://jsonapi.org/format/#fetching-sparse-fieldsets)
- links [\[specification\]](http://jsonapi.org/format/#document-links) resolved by marshmallow-jsonapi [\(docs\)](https://marshmallow-jsonapi.readthedocs.io/en/latest/quickstart.html#flask-integration)
- error objects [\[specification\]](http://jsonapi.org/format/#errors)
- resource-level permissions view-level decorators support in ViewSets
- object-level permissions interfaces added in [\[#43\]](https://github.com/socialwifi/flask-jsonapi/pull/43)

#### Not implemented yet:

• fetching relationships [\[specification\]](http://jsonapi.org/format/#crud-updating-relationships) and updating relationships [specification] - [#27](https://github.com/socialwifi/flask-jsonapi/pull/27)

## Architecture

<span id="page-8-0"></span>Flow through layers beginning with an HTTP Request and ending with an HTTP Response:

Schema [HTTP Request] -> [Flask Routing] -> ViewSet -> View -> Repository -> () ( Storage ) [HTTP Response] <- View <- Repository <- ( ) Schema

Installation

<span id="page-10-0"></span>To install (with SQLAlchemy support) run:

pip install Flask-jsonapi[sqlalchemy]

### Simple example

<span id="page-12-0"></span>Let's create a working example of a minimal Flask application. It will expose a single resource Article as a REST endpoint with fetch/create/update/delete operations. For persistence layer, it will use an in-memory SQLite database with SQLAlchemy for storage.

## <span id="page-12-1"></span>**4.1 Configuration**

```
import flask
import sqlalchemy
from sqlalchemy.orm import scoped_session
from sqlalchemy.orm import sessionmaker
from sqlalchemy.ext.declarative import declarative_base
from marshmallow_jsonapi import Schema, fields
import flask_jsonapi
from flask_jsonapi.resource_repositories import sqlalchemy_repositories
db_engine = sqlalchemy.create_engine('sqlite:///')
session = scoped_session(sessionmaker(bind=db_engine))
Base = declarative_base()
Base.query = session.query_property()
class Article(Base):
    __tablename__ = 'articles'
    id = sqlalchemy.Column(sqlalchemy.Integer, primary_key=True)
    title = sqlalchemy.Column(sqlalchemy.String)
Base.metadata.create_all(db_engine)
class ArticleRepository(sqlalchemy_repositories.SqlAlchemyModelRepository):
   model = Article
   instance_name = 'articles'
    session = session
```
(continues on next page)

(continued from previous page)

```
class ArticleSchema(Schema):
   id = fields.Int()
   title = fields.Str()
    class Meta:
       type_ = 'articles'
        strict = True
class ArticleRepositoryViewSet(flask_jsonapi.resource_repository_views.
˓→ResourceRepositoryViewSet):
   schema = ArticleSchema
   repository = ArticleRepository()
app = \text{flask.Flask} (name)
api = flask_jsonapi.Api(app)
api.repository(ArticleRepositoryViewSet(), 'articles', '/articles/')
app.run(host='127.0.0.1', port=5000)
```
## <span id="page-13-0"></span>**4.2 Usage**

Create a new Article with title "First article":

```
curl -H 'Content-Type: application/vnd.api+json' \
   -H 'Accept: application/vnd.api+json' \
   http://localhost:5000/articles/ \
    --data '{"data": {"attributes": {"title": "First article"}, "type": "articles"}}'
˓→\
    2>/dev/null | python -m json.tool
```
Result:

```
{
    "data": {
        "type": "articles",
        "id": 1,
        "attributes": {
            "title": "First article"
        }
    },
    "jsonapi": {
        "version": "1.0"
    }
}
```
Get the list of Articles:

```
curl -H 'Accept: application/vnd.api+json' \
   http://localhost:5000/articles/ \
   2>/dev/null | python -m json.tool
```
Result:

```
{
    "data": [
        \left\{ \right."type": "articles",
            "id": 1,
            "attributes": {
                "title": "First article"
            }
       }
    ],
    "jsonapi": {
        "version": "1.0"
    },
    "meta": {
        "count": 1
    }
}
```
## Table of Contents

#### <span id="page-16-1"></span><span id="page-16-0"></span>**5.1 Tutorial**

- <span id="page-16-2"></span>**5.2 ViewSets**
- <span id="page-16-3"></span>**5.3 Views**
- <span id="page-16-4"></span>**5.4 Repositories**

### <span id="page-16-5"></span>**5.5 Including relationships**

Flask-jsonapi supports inclusion of related resources. [\[specification\]](https://jsonapi.org/format/#fetching-includes)

Note:

By default when include parameter is not provided, marshmallow-jsonapi doesn't serialize resource linkage. You can enable it by passing include\_resource\_linkage=True and the resource type\_ argument to the desired fields in schema. [\[documentation\]](https://marshmallow-jsonapi.readthedocs.io/en/latest/quickstart.html?highlight=include_resource_linkage#resource-linkages)

#### <span id="page-16-6"></span>**5.5.1 Usage**

Inclusion of related resource in compound document in could be requested as shown below:

/articles/1?include=comments

Inclusion of resources related to other resources can be achieved using a dot-separated path:

/articles/1?include=comments.author

Multiple related resources can be requested in a comma-separated list:

/articles/1?include=author,comments.author

## <span id="page-17-0"></span>**5.6 Sparse Fieldsets**

Flask-jsonapi supports fields [TYPE] parameter to restrict the server to return a set of fields for a given resource type. [\[specification\]](https://jsonapi.org/format/#fetching-sparse-fieldsets)

Note:

By default when include parameter is not provided, marshmallow-jsonapi doesn't serialize resource linkage. You can enable it by passing include\_resource\_linkage=True and the resource type\_ argument to the desired fields in schema. [\[documentation\]](https://marshmallow-jsonapi.readthedocs.io/en/latest/quickstart.html?highlight=include_resource_linkage#resource-linkages)

#### <span id="page-17-1"></span>**5.6.1 Usage**

Basic example:

/articles?fields[articles]=title,body

This example demonstrates combination on both include and fields parameters.

/articles?include=author&fields[articles]=title,body&fields[people]=name

#### Note:

For include parameter there are specific *attributes* of the resources are provided, but for fields parameter there are *types* provided.

### <span id="page-17-2"></span>**5.7 Filtering**

Flask-jsonapi supports resource filtering. [\[specification\]](http://jsonapi.org/format/#fetching-filtering)

Note:

```
All results of examples are filters parameter passed to read_many method of ResourceList or get_list
method of ResourceRepositoryViewSet.
```
#### <span id="page-17-3"></span>**5.7.1 Simple Usage**

Let'd define a simple filter schema with one filter:

```
class ExampleFiltersSchema(filters_schema.FilterSchema):
   title = filters_schema.FilterField()
```
Now use it in ResourceList or ResourceRepositoryViewSet:

```
class ExampleListView(resources.ResourceList):
    schema = ExampleSchema()
    filter_schema = ExampleFiltersSchema()
```
Request:

/example-resource?filter[title]=something

Will result in:

```
{'title': 'something'}
```
#### <span id="page-18-0"></span>**5.7.2 List of filter values**

To parse many values fo single filter use ListFilterField:

```
class ExampleFiltersSchema(filters_schema.FilterSchema):
    title = filters_schema.ListFilterField()
```
Request:

```
/example-resource?filter[title]=something,other
```
Will result in:

```
{'title': ['something', 'other']}
```
#### <span id="page-18-1"></span>**5.7.3 Parsing filter values**

By default filter values are parsed as strings. To change it, pass a desired subclass of marshmallow.fields. Field as type\_ argument to field constructor:

[\[reference\]](https://marshmallow.readthedocs.io/en/3.0/_modules/marshmallow/fields.html)

```
class ExampleFiltersSchema(filters_schema.FilterSchema):
   title = filters_schema.FilterField(type_=fields.Float)
```
Request:

```
/example-resource?filter[score]=4.5
```
Will result in:

{'score': 4.5}

#### <span id="page-18-2"></span>**5.7.4 Overriding filter attribute**

You can override the key with witch the filter will be parsed with attribute parameter:

```
class ExampleFiltersSchema(filters_schema.FilterSchema):
   title = filters_schema.FilterField(attribute='renamed')
```
Request:

```
/example-resource?filter[title]=something
```
Will result in:

{'renamed': 'something}

#### <span id="page-19-0"></span>**5.7.5 Using Operators**

The base JSONAPI specification is agnostic about filtering strategies supported by a server, Flask-JsonApi added a support for operators.

Note:

List of supported operators is available [\[here\]](https://github.com/socialwifi/flask-jsonapi/blob/master/flask_jsonapi/filters_schema.py)

Note:

Filters with operators can be automatically applied to query using sqlalchemy\_repositories. SqlAlchemyModelRepository. This is achieved using [\[sqlalchemy-django-query\]](https://github.com/socialwifi/flask-jsonapi/blob/master/flask_jsonapi/utils/sqlalchemy_django_query.py)

Defining a set of allowed operators:

```
class ExampleFiltersSchema(filters_schema.FilterSchema):
   title = filters_schema.FilterField(operators=['eq', 'ne'])
```
Request:

/example-resource?filter[title][ne]=something

Will result in:

```
{'title__ne': 'something}
```
Note:

You can also specify a default operator (when none are provided in query string) with default\_operator parameter.

#### <span id="page-19-1"></span>**5.7.6 Marshmallow-Jsonapi Schema integration**

Filters can be autogenerated using supplied schema.

Let's define a schema:

```
class ExampleSchema(marshmallow_jsonapi.Schema):
   id = fields.UUID(required=True)
   body = fields.Str()
   is_active = fields.Boolean()
    class Meta:
       type_ = 'example'
```
Let's define a filters schema that uses this schema:

```
class ExampleFiltersSchema(filters_schema.FilterSchema):
   class Meta:
       schema = ExampleSchema
        fields = ['id', 'body', 'is_active']
```
Now you can filter by the fields specified in class Meta:

Request:

/example-resource?filter[is-active]=True

Will result in:

{'is\_active': **True**}

#### <span id="page-20-0"></span>**5.7.7 Relationship filtering**

Relationships within resources can be also used in filtering.

Let's define two related filter schemas:

```
class FirstFiltersSchema(filters_schema.FilterSchema):
   attribute = filters_schema.FilterField()
class SecondFiltersSchema(filters_schema.FilterSchema):
   relationship = filters_schema.RelationshipFilterField(SecondFiltersSchema)
```
Request:

/second-resource?filter[relationship][attribute]=something

Will result in:

```
{'relationship__attribute': 'something}
```
Relationship filters can be automatically applied to query using sqlalchemy\_repositories. SqlAlchemyModelRepository. This is achieved using [\[sqlalchemy-django-query\]](https://github.com/socialwifi/flask-jsonapi/blob/master/flask_jsonapi/utils/sqlalchemy_django_query.py)

## <span id="page-20-1"></span>**5.8 Sorting**

Flask-jsonapi supports sorting by one or more criteria . [\[specification\]](https://jsonapi.org/format/#fetching-sorting)

Note:

To enable sorting by a "sort field" other than resource attributes, you need to specify this field in the schema and implement sorting method in the repository.

#### <span id="page-20-2"></span>**5.8.1 Usage**

/articles?sort=-created,title

## <span id="page-20-3"></span>**5.9 Pagination**

Flask-jsonapi supports page-based pagination. [\[specification\]](http://jsonapi.org/format/#fetching-pagination)

By default list endpoint results are not paginated.

### <span id="page-21-0"></span>**5.9.1 Usage**

/users?page[size]={page\_size}&page[number]={page\_number}

## <span id="page-21-1"></span>**5.10 Extensions**

Python Module Index

<span id="page-22-0"></span>o

overview, ??

## Index

## <span id="page-24-0"></span>O

overview (*module*), [1](#page-4-0)